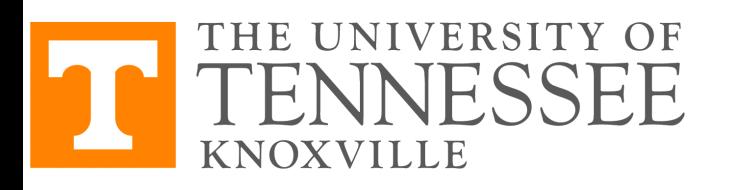

## **COSC 522 – [Machine Learning](https://www.eecs.utk.edu/people/hairong-qi/)**

## **Lecture 13 – Backpropagation (BP) Multi-Layer Perceptron (MLP)**

Hairong Qi, Gonzalez Family Professor Electrical Engineering and Computer Science University of Tennessee, Knoxville https://www.eecs.utk.edu/people/hairong-qi/ Email: hqi@utk.edu

Course Website: http://web.eecs.utk.edu/~hqi/cosc

# **Roadmap**

- Supervised learning
	- Classification
		- Maximum Posterior Probability (MPP): For a given x, if  $P(w_1|x) > P(w_2|x)$ , then x belongs to class 1, otherwise 2.
			- Parametric Learning
				- Three cases
				- Estimate Gaussian parameters using ML<sub>E</sub>
			- Nonparametric Learning
				- Parzon window (fixed window size)
				- K-Nearest Neighbor (variable window size)
		- Neural Network
	- Regression (linear regression with nonlinear basis functions)
		- Neural Network
- Unsupervised learning
	- Non-probabilistic approaches
		- kmeans, wta
	- Hierarchical approaches
		- Agglomerative clustering
	- Neural Network

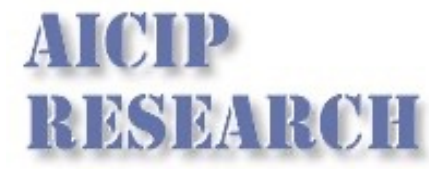

- Supporting preprocessing techniques
	- Dimensionality Reduction
		- Supervised linear (FLD)
		- Unsupervised linear (PCA)
		- Unsupervised nonlinear (t-SNE)
- Supporting postprocessing techniques
	- Classifier Fusion
	- Performance Evaluation
- Optimization techniques
	- Gradient Descent (GD)

# **Questions**

- Differences between feedback and feedforward neural networks
- Limitations of perceptron
- Why go deeper?
- MLP structure
- MLP cost function and optimization method (BP)
- The importance of the threshold function
- Relationship between BPNN and MPP
- Various aspects of practical improvements of BPNN

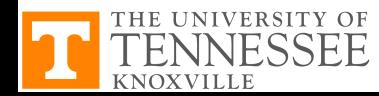

# **Types of NN**

◆ Recurrent (feedback during operation)

- **n** Hopfield
- **■Kohonen**
- **E** Associative memory
- **◆ Feedforward** 
	- **No feedback during operation or testing (only during** determination of weights or training)
	- **n** Perceptron
	- Multilayer perceptron and backpropagation

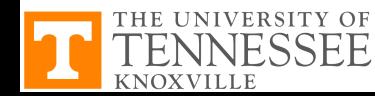

# **Limitations of Perceptron**

- The output only has two values (1 or 0)
- Can only classify samples which are linearly separable (straight line or straight plane)
- Single layer: can only train AND, OR, NOT
- Can't train a network functions like XOR

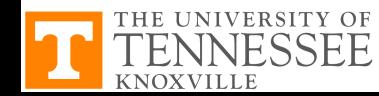

## Why deeper? have a table of the past. For each movies in the past. For each movie, I likely also noted when  $\mathbf{r}_i$

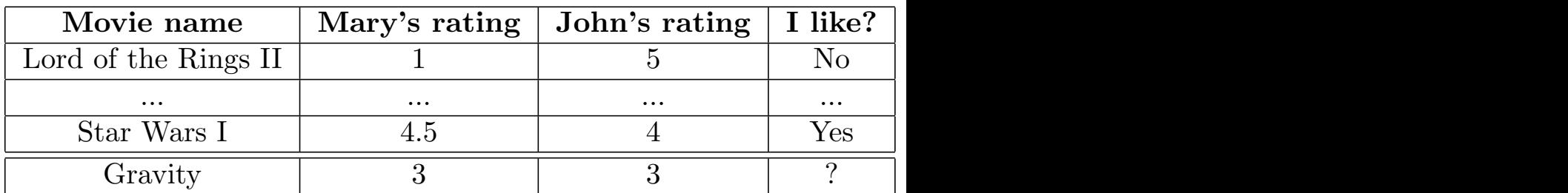

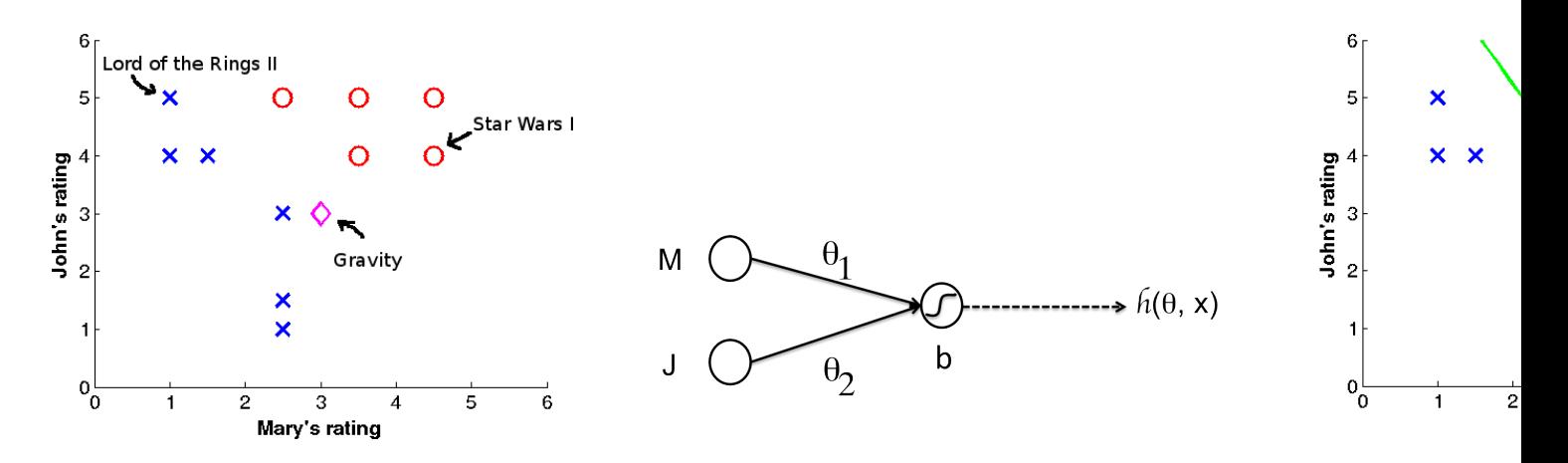

http://ai.stanford.edu/~quocle/tutorial2.pdf Can I use the past data to come up with a sensible decision?

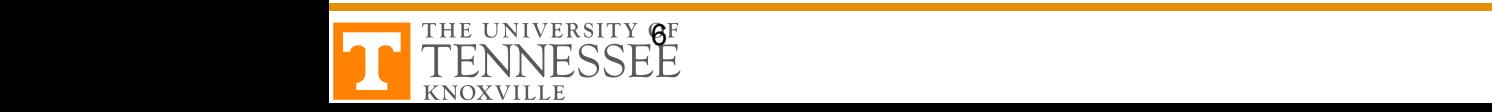

## **Why deeper?** In the above case, I was lucky because the the examples are linearly separable: I can draw a linear decision  $M_{\rm eff}$  experience tells me that one way to solve a compose it into smaller problem is to decompose it into smaller  $\rho$ row that we that if we the throw away that if we the throw away the  $\eta$ corner of the figure, the problem is simple. Similarly, if we throw the "weird" examples on the top right  $conv<sub>1</sub>$ figure is a gain also simple. In the figure below, I solve for each case using our algorithm and  $\alpha$ the decision functions look like this: Let's suppose, as stated above, the two decision functions are *h*1(*x*; (✓1*,* ✓2)*, b*1) and *h*2(*x*; (✓3*,* ✓4)*, b*2). For , we can then compute *h*1(*x*(*i*) ; (✓1*,* ✓2)*, b*1) and *h*2(*x*(*i*) ; (✓3*,* ✓4)*, b*2)  $\blacksquare$  it is given the data in a table

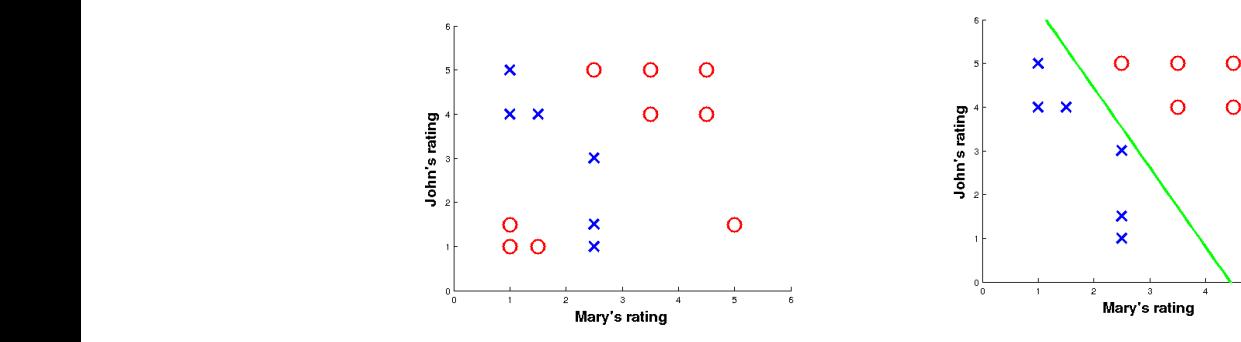

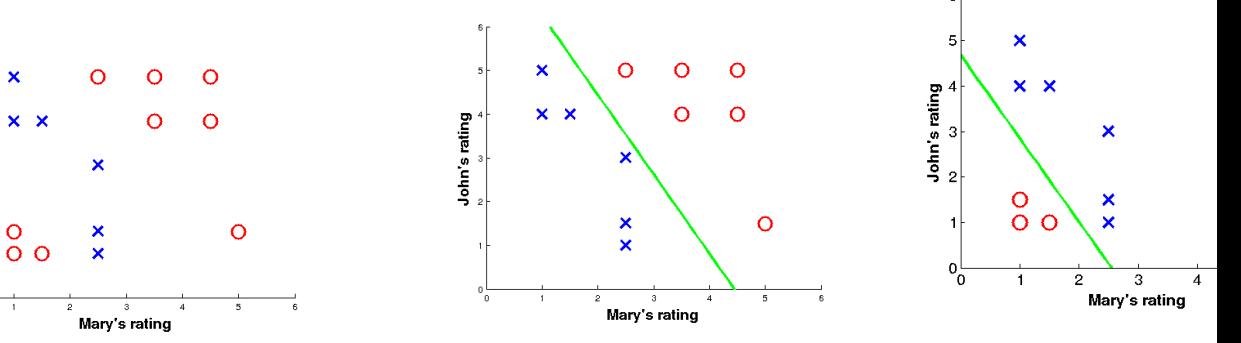

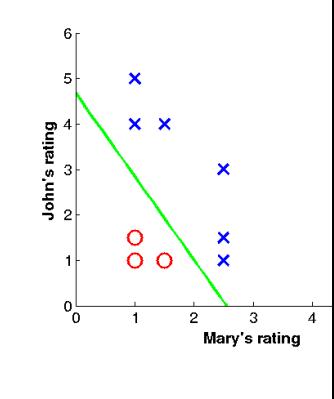

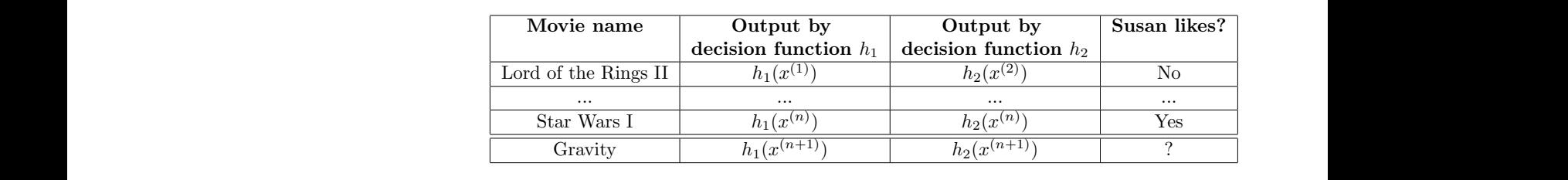

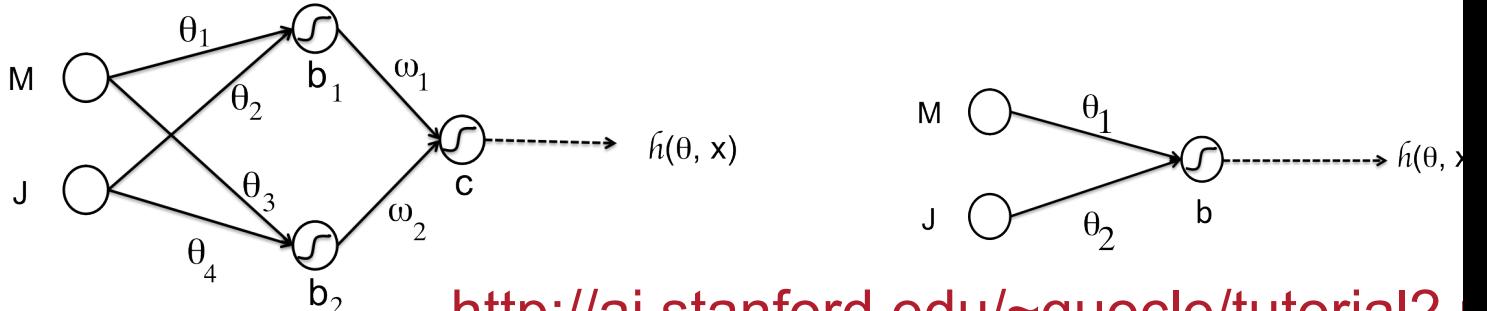

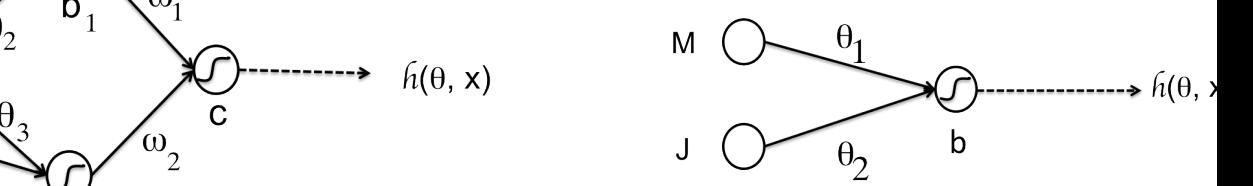

 $2.5<sup>h</sup>$  bttp://oi.otopford.odu/coupolo/tutorial?  $^\circ{}$  <u>http://al.stanford.edu/~quocie/futorial2.</u> <u>http://ai.stanford.edu/~quocle/tutorial2.</u>

6 The limitations of linear decision function

 $\mathcal{A}$  graphical way to visualize the above process is the following figure: the following figure:

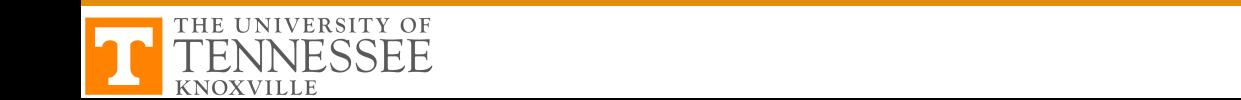

# **Questions**

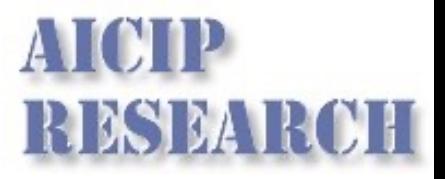

- Differences between feedback and feedforward neural networks
- Limitations of perceptron
- Why go deeper?
- MLP structure
- MLP cost function and optimization method (BP)
- The importance of the threshold function
- Relationship between BPNN and MPP
- Various aspects of practical improvements of BPNN

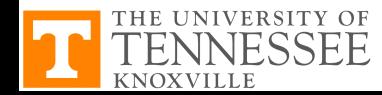

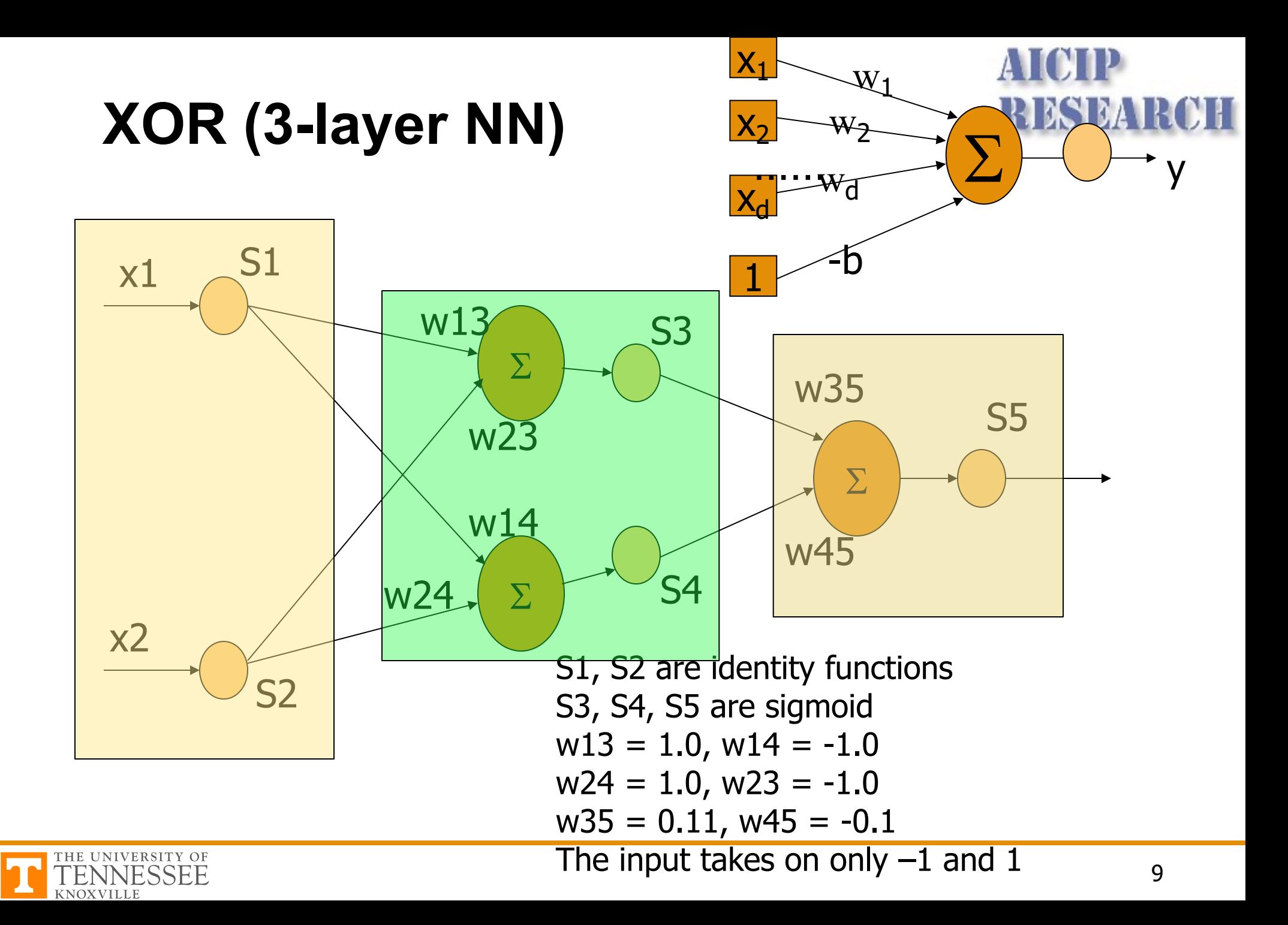

# **MLP – 3-Layer Network**

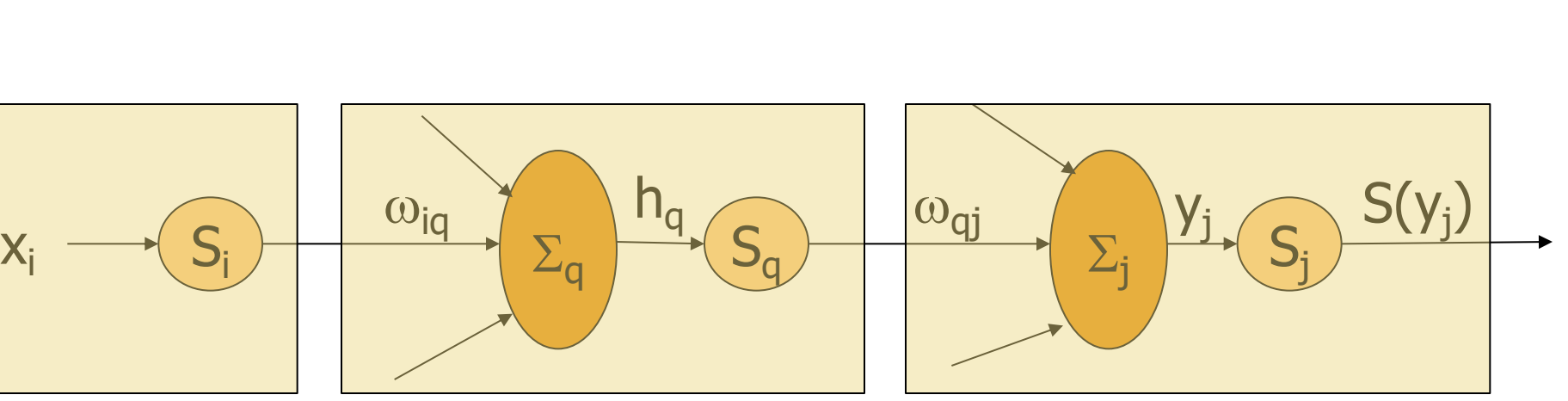

$$
E = \frac{1}{2} \sum_j (T_j - S(y_j))^2
$$

Choose a set of initial  $\omega_{st}$ 

$$
\omega_{st}^{k+1} = \omega_{st}^{k} - c^{k} \frac{\partial E^{k}}{\partial \omega_{st}^{k}}
$$

input  $s$  at neuron  $t$ 

OXVILLE

The problem is essentially "how to choose weight  $\omega$  to minimize the error between the expected output and the actual output"

The basic idea behind  $\omega_{st}$  is the weight connecting  $\Box$  BP is gradient descent

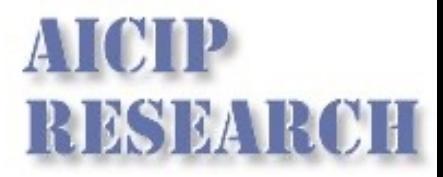

## **Exercise**

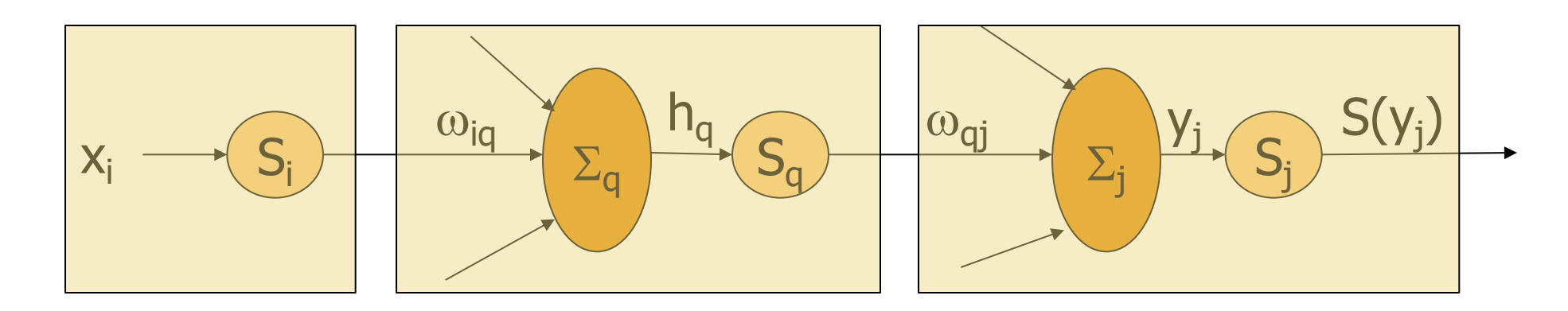

$$
y_j = \sum_q S_q(h_q) \omega_{qj} \Rightarrow \frac{\partial y_j}{\partial S_q} = \omega_{qj} \quad \text{and} \quad \frac{\partial y_j}{\partial \omega_{qj}} = S_q(h_q)
$$
  

$$
h_q = \sum_i x_i \omega_{iq} \Rightarrow \frac{\partial h_q}{\partial x_i} = \omega_{iq} \quad \text{and} \quad \frac{\partial h_q}{\partial \omega_{iq}} = x_i
$$

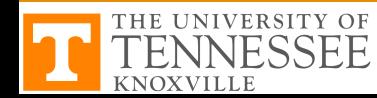

# **The Derivative – Chain Rule**

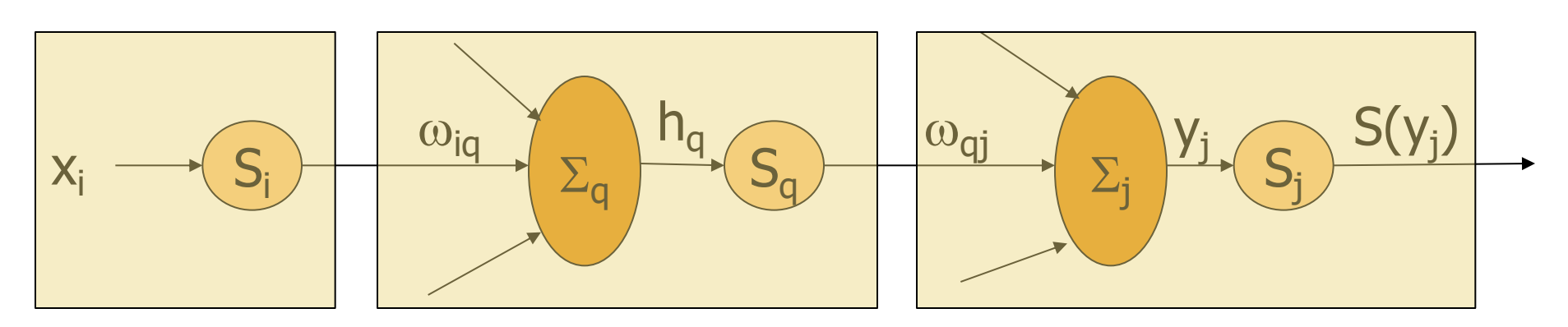

$$
\Delta \omega_{qj} = -\frac{\partial E}{\partial \omega_{qj}} = -\frac{\partial E}{\partial S_j} \frac{\partial S_j}{\partial y_j} \frac{\partial y_j}{\partial \omega_{qj}}
$$
  

$$
= -(T_j - S_j)(S'_j)(S_q(h_q))
$$
  

$$
\Delta \omega_{iq} = -\frac{\partial E}{\partial \omega_{iq}} = \left[ \sum_j \frac{\partial E}{\partial S_j} \frac{\partial S_j}{\partial y_j} \frac{\partial y_j}{\partial S_q} \right] \frac{\partial S_q}{\partial h_q} \frac{\partial h_q}{\partial \omega_{iq}}
$$
  

$$
= \left[ \sum_j (T_j - S_j)(S'_j)(\omega_{qj}) \right] \left( S'_q \right) (x_i)
$$

THE UNIVER

# **Threshold Function**

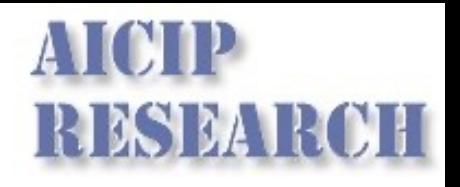

◆ Traditional threshold function as proposed by McCulloch-Pitts is binary function

- ◆ The importance of differentiable
- ◆ A threshold-like but differentiable form for S (25 years)
- ◆ The sigmoid

$$
S(x) = \frac{1}{1 + \exp(-x)}
$$

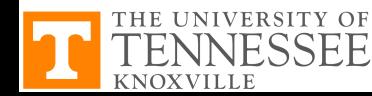

## **BP vs. MPP**

## AICIP **RESEARCH**

$$
E(\omega) = \sum_{\mathbf{x}} [g_k(\mathbf{x}; \mathbf{w}) - T_k]^2 = \sum_{\mathbf{x} \in \omega_k} [g_k(\mathbf{x}; \mathbf{w}) - 1]^2 + \sum_{\mathbf{x} \notin \omega_k} [g_k(\mathbf{x}; \mathbf{w}) - 0]^2
$$
  
\n
$$
= n \left\{ \frac{n_k}{n} \frac{1}{n_k} \sum_{\mathbf{x} \in \omega_k} [g_k(\mathbf{x}; \mathbf{w}) - 1]^2 + \frac{n - n_k}{n} \frac{1}{n - n_k} \sum_{\mathbf{x} \notin \omega_k} [g_k(\mathbf{x}; \mathbf{w})]^2 \right\}
$$
  
\n
$$
\lim_{n \to \infty} \frac{1}{n} E(\mathbf{w}) = P(\omega_k) \int [g_k(\mathbf{x}; \mathbf{w}) - 1]^2 p(\mathbf{x} | \omega_k) d\mathbf{x} + P(\omega_{i \neq k}) \int g_k^2(\mathbf{x}; \mathbf{w}) p(\mathbf{x} | \mathbf{w}_{i \neq k}) d\mathbf{x}
$$
  
\n
$$
= \int [g_k^2(\mathbf{x}; \mathbf{w}) - 2g_k(\mathbf{x}; \mathbf{w}) + 1] p(\mathbf{x}, \omega_k) d\mathbf{x} + \int g_k^2(\mathbf{x}; \mathbf{w}) p(\mathbf{x}, \mathbf{w}_{i \neq k}) d\mathbf{x}
$$
  
\n
$$
= \int g_k^2(\mathbf{x}; \mathbf{w}) p(\mathbf{x}) d\mathbf{x} - 2 \int g_k(\mathbf{x}; \mathbf{w}) p(\mathbf{x}, \omega_k) d\mathbf{x} + \int p(\mathbf{x}, \omega_k) d\mathbf{x}
$$
  
\n
$$
= \int [g_k(\mathbf{x}; \mathbf{w}) - P(\omega_k | \mathbf{x})]^2 p(\mathbf{x}) d\mathbf{x} + C
$$

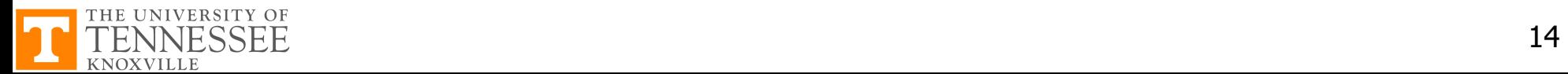

# **Questions**

# RENDA

- Differences between feedback and feedforward neural networks
- Limitations of perceptron
- Why go deeper?
- MLP structure
- MLP cost function and optimization method (BP)
- The importance of the threshold function
- Relationship between BPNN and MPP
- Various aspects of practical improvements of BPNN

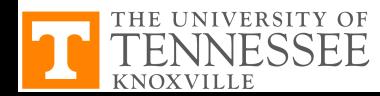

# **Activation (Threshold) Function**

• The signum function

$$
S(x) = signum(x) = \begin{cases} 1 & \text{if } x \ge 0 \\ -1 & \text{if } x < 0 \end{cases}
$$

- The sigmoid function
	- Nonlinear
	- Saturate
	- Continuity and smoothness
	- Monotonicity (so  $S'(x) > 0$ )
- Improved
	- Centered at zero
	- Antisymmetric (odd) leads to faster learning
	- $a = 1.716$ ,  $b = 2/3$ , to keep S'(0) -> 1, the linear range is  $-1 < x < 1$ , and the extrema of S''(x) occur roughly at x -> 2

$$
S(x) = sigmoid(x) = \frac{1}{1 + exp(-x)}
$$

$$
S(x) = sigmoid(x) = \frac{2a}{1 + exp(-bx)} - a
$$

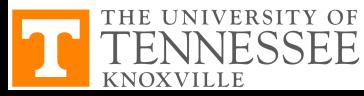

**ATATD** 

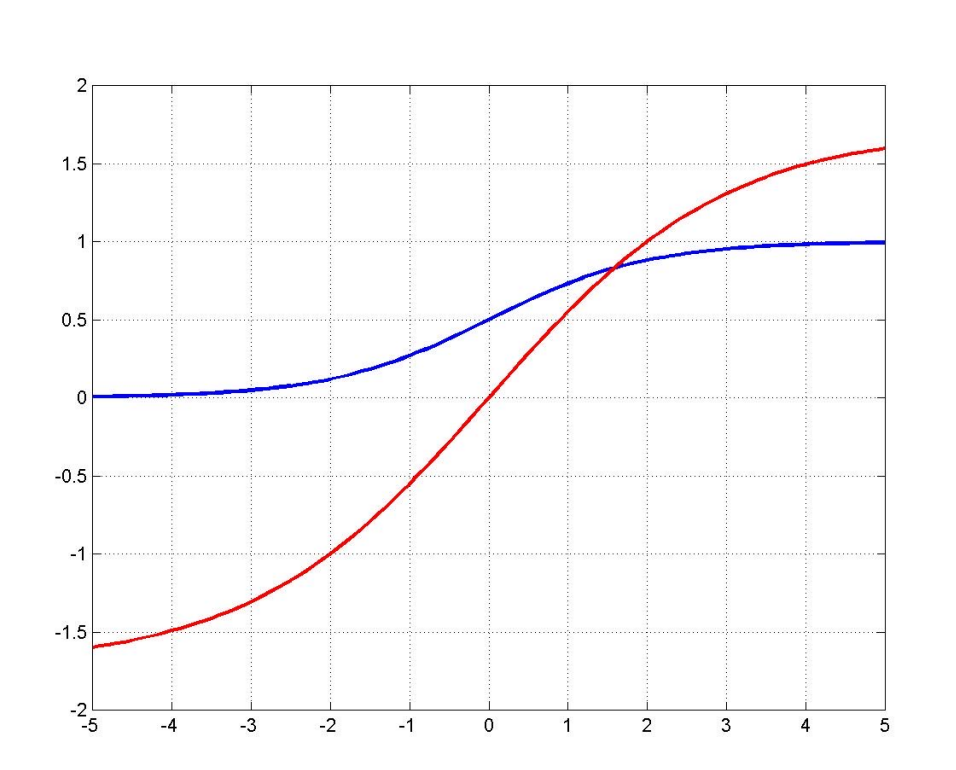

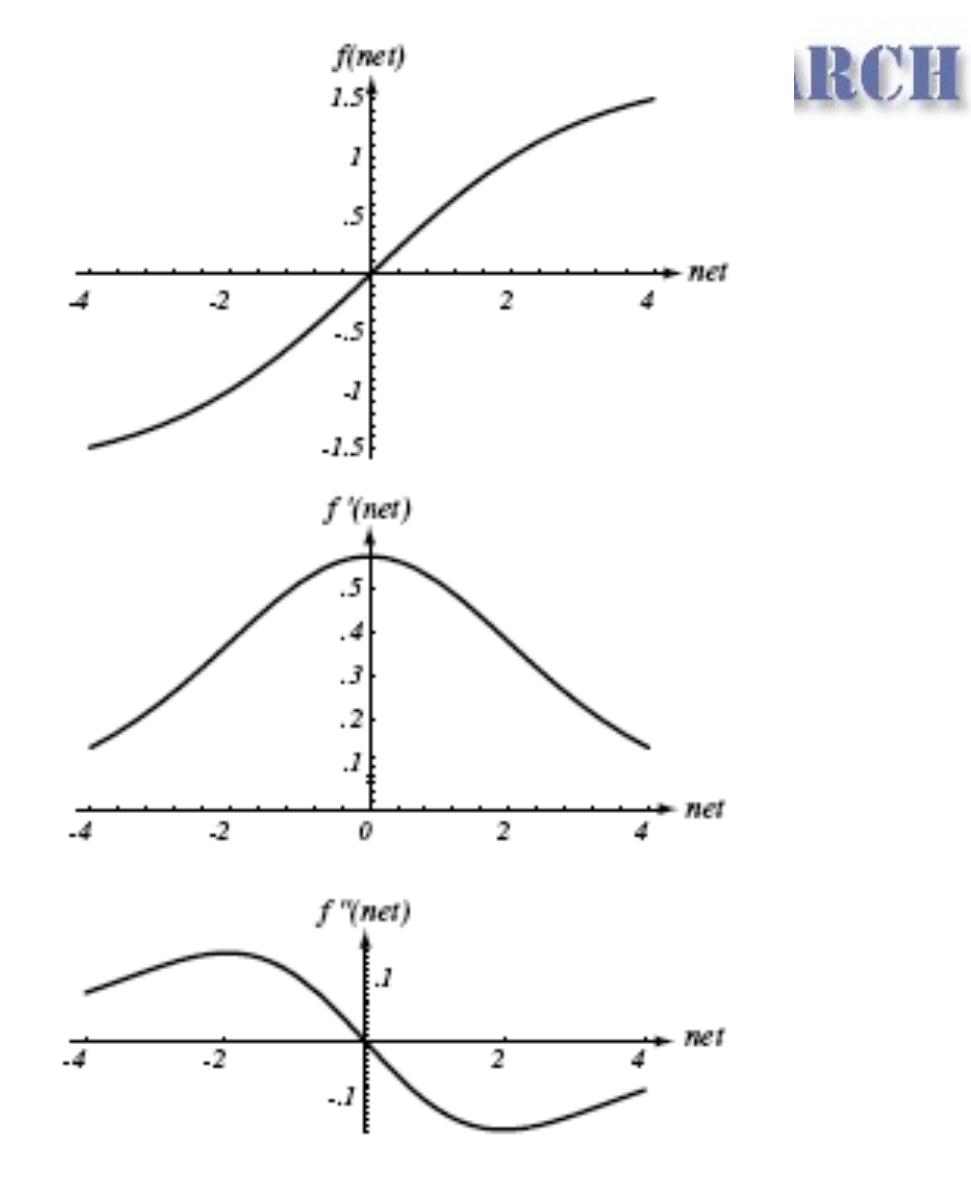

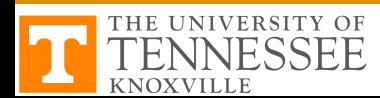

# **Data Standardization**

- Problem in the units of the inputs
	- Different units cause magnitude of difference
	- Same units cause magnitude of difference
- Standardization scaling input
	- Shift the input pattern
		- The average over the training set of each feature is zero
	- Scale the full data set
		- Have the same variance in each feature component (around 1.0)

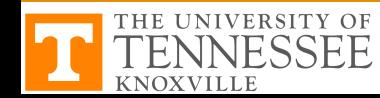

# **Target Values (output)**

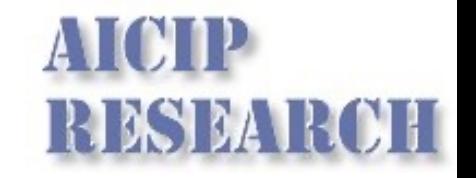

◆ Instead of one-of-c (c is the number of classes), we use +1/-1

- $\blacksquare$  +1 indicates target category
- -1 indicates non-target category
- ◆ For faster convergence

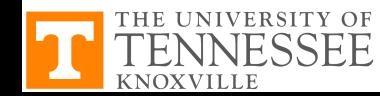

# **Number of Hidden Layers**

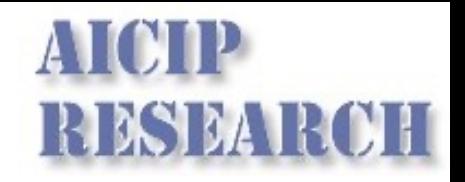

- The number of hidden layers governs the expressive power of the network, and also the complexity of the decision boundary
- More hidden layers -> higher expressive power -> better tuned to the particular training set -> poor performance on the testing set
- Rule of thumb
	- Choose the number of weights to be roughly n/10, where n is the total number of samples in the training set
	- Start with a "large" number of hidden units, and "decay" , prune, or eliminate weights

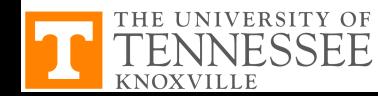

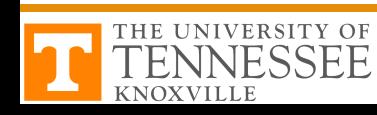

# **Number of Hidden Layers**

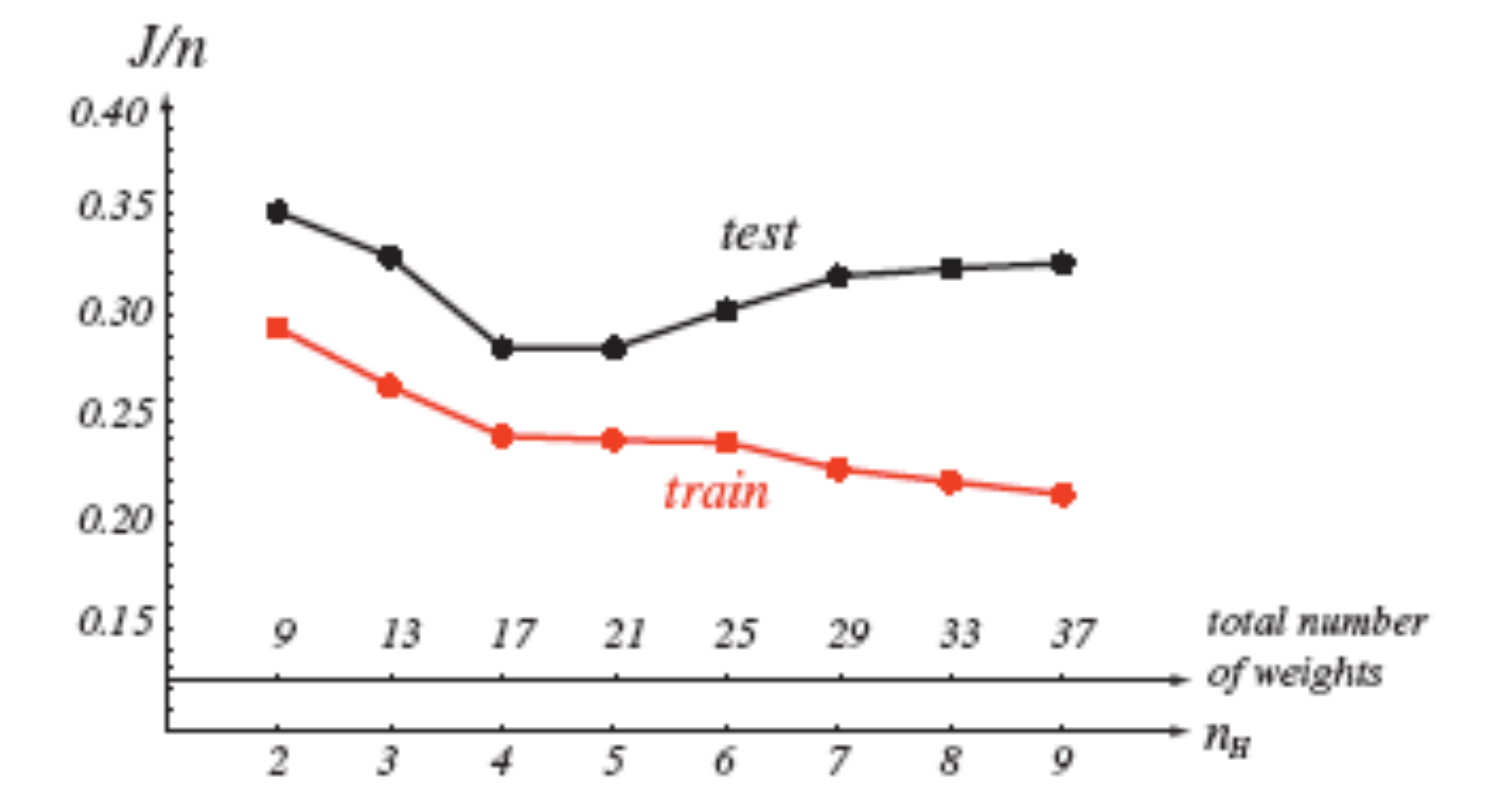

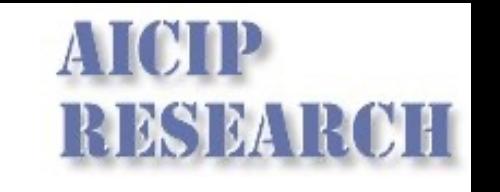

# **Initializing Weight**

- Can't start with zero
- Fast and uniform learning
	- All weights reach their final equilibrium values at about the same time
	- Choose weights randomly from a uniform distribution to help ensure uniform learning
	- Equal negative and positive weights
	- Set the weights such that the integration value at a hidden unit is in the range of  $-1$  and  $+1$
	- Input-to-hidden weights: (-1/sqrt(d), 1/sqrt(d))
	- Hidden-to-output weights:  $(-1/\sqrt{sqrt(n_H)})$ , 1/sqrt $(n_H)$ ), n<sub>H</sub> is the number of connected units

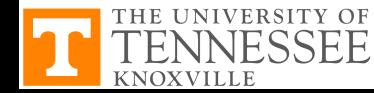

# **Learning Rate**

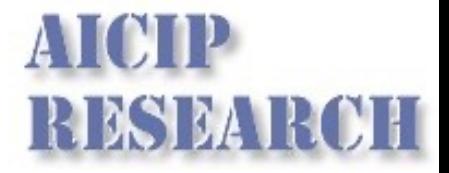

$$
c_{opt} = \left(\frac{\partial^2 MSE}{\partial \omega^2}\right)^{-1}
$$

- ◆ The optimal learning rate
	- $\blacksquare$  Calculate the 2<sup>nd</sup> derivative of the objective function with respect to each weight
	- $\blacksquare$  Set the optimal learning rate separately for each weight
	- $\blacksquare$  A learning rate of 0.1 is often adequate

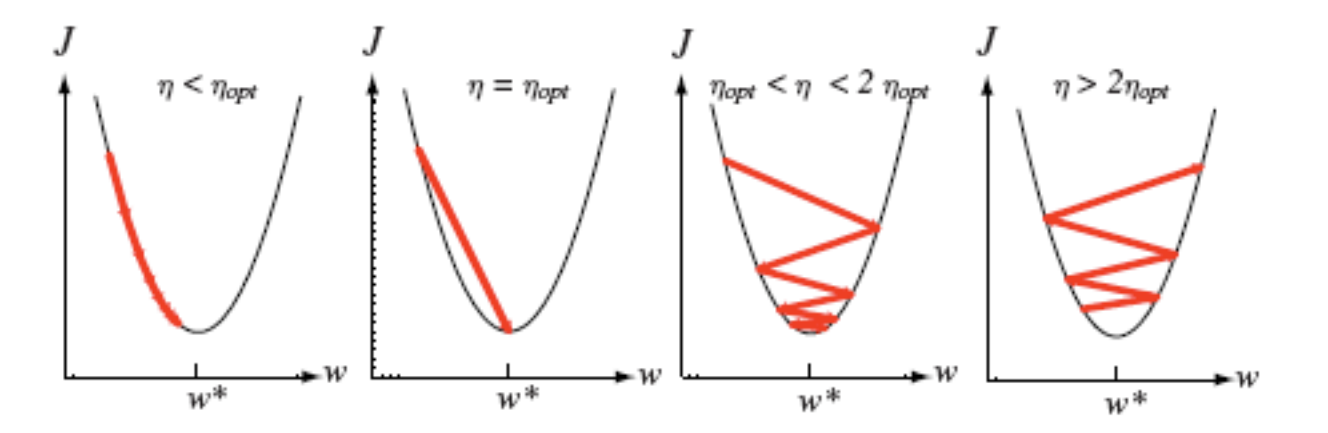

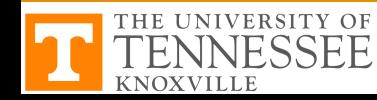

# **Plateaus or Flat Surface in S**'

## **◆ Plateaus** Regions where the derivative  $\frac{1}{\sqrt{2}}$  is very small **Number 19 and 19 and 19 and 19 and 19 and 19 and 19 and 19 and 19 and 19 and 19 and 19 and 19 and 19 and 19 and 19 and 19 and 19 and 19 and 19 and 19 and 19 and 19 and 19 and 19 and 19 and 19 and 19 and 19 and 19 and 19 a** ∂*E*  $\partial \omega_{st}$

- **◆Momentum** 
	- $\blacksquare$  Allows the network to learn more quickly when plateaus in the error surface exist

$$
\omega_{st}^{k+1} = \omega_{st}^{k} - c^{k} \frac{\partial E^{k}}{\partial \omega_{st}^{k}}
$$

$$
\omega_{st}^{k+1} = \omega_{st}^{k} + (1 - \alpha^{k})\Delta \omega_{bp}^{k} + \alpha^{k}(\omega_{st}^{k} - \omega_{st}^{k-1})
$$

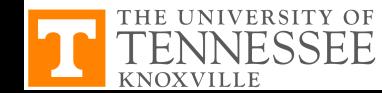

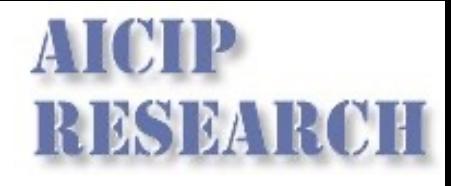

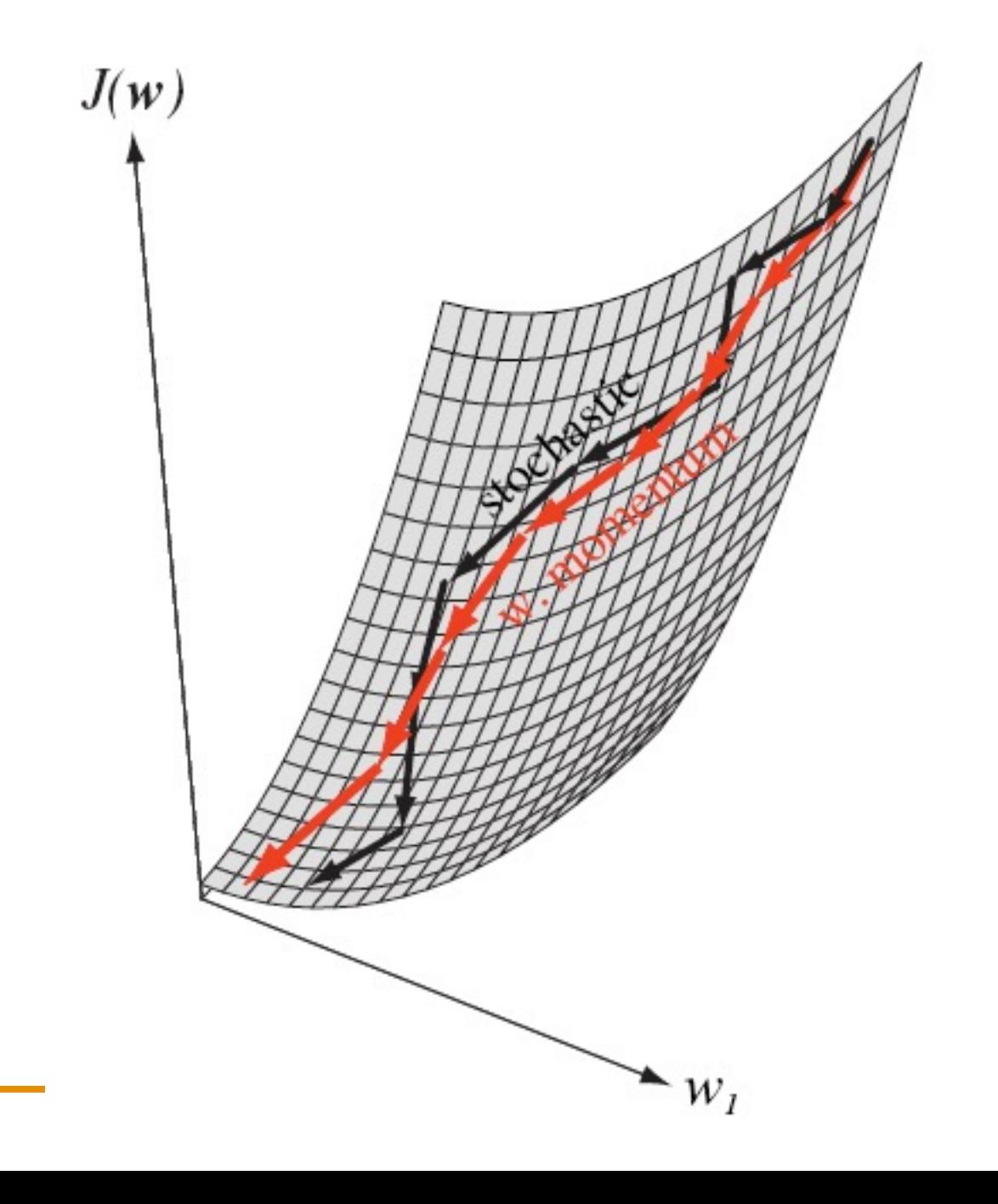

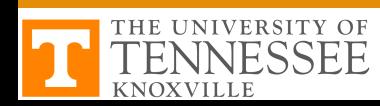

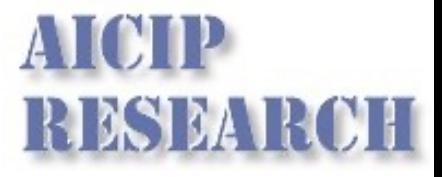

# **Weight Decay**

## ◆ Should almost always lead to improved performance

$$
\omega^{new} = \omega^{old} (1 - \varepsilon)
$$

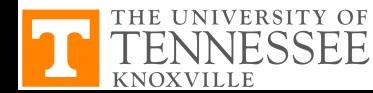

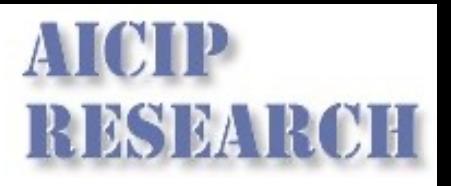

# **Batch Training vs. On-line Training**

## ◆ Batch training

■ Add up the weight changes for all the training patterns and apply them in one go

nGD

## ◆ On-line training

- $\blacksquare$  Update all the weights immediately after processing each training pattern
- Not true GD but faster learning rate

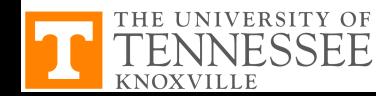

# **Further Discussions**

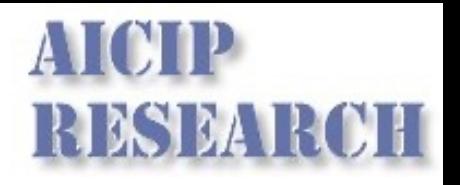

- How to draw the decision boundary of BPNN?
- How to set the range of valid output
	- $-$  0-0.5 and 0.5-1?
	- $-$  0-0.2 and 0.8-1?
	- 0.1-0.2 and 0.8-0.9?
- The importance of having symmetric initial input

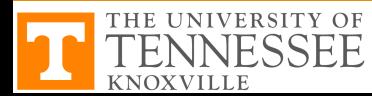